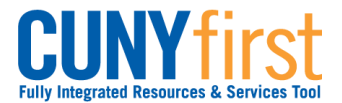

# **Activate My CUNYfirst Account**

In order to access CUNYfirst, users activate or claim their account through the Identity Management System (IMS).

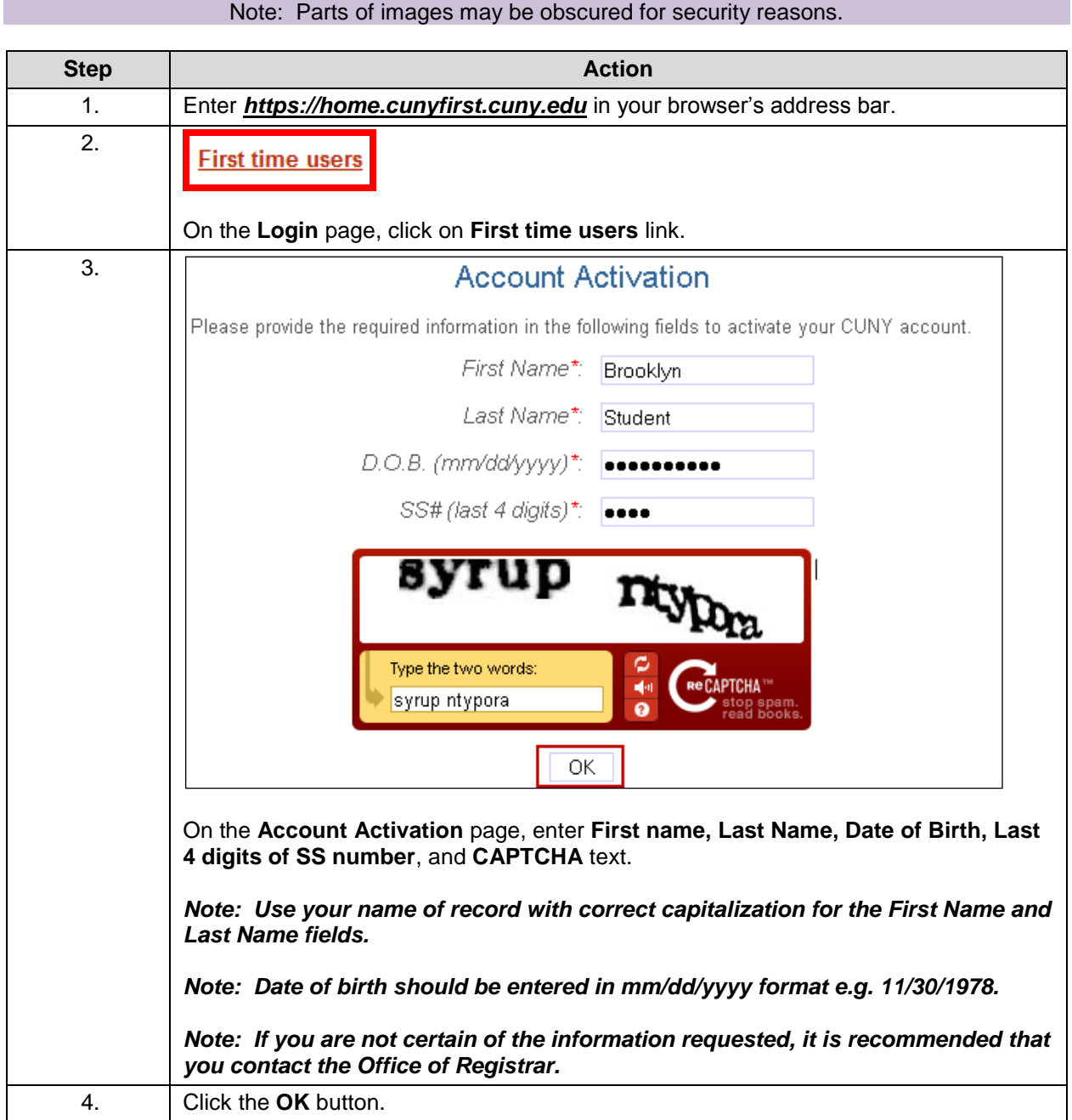

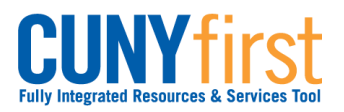

## **Self Service: Student Quick Reference Guide**

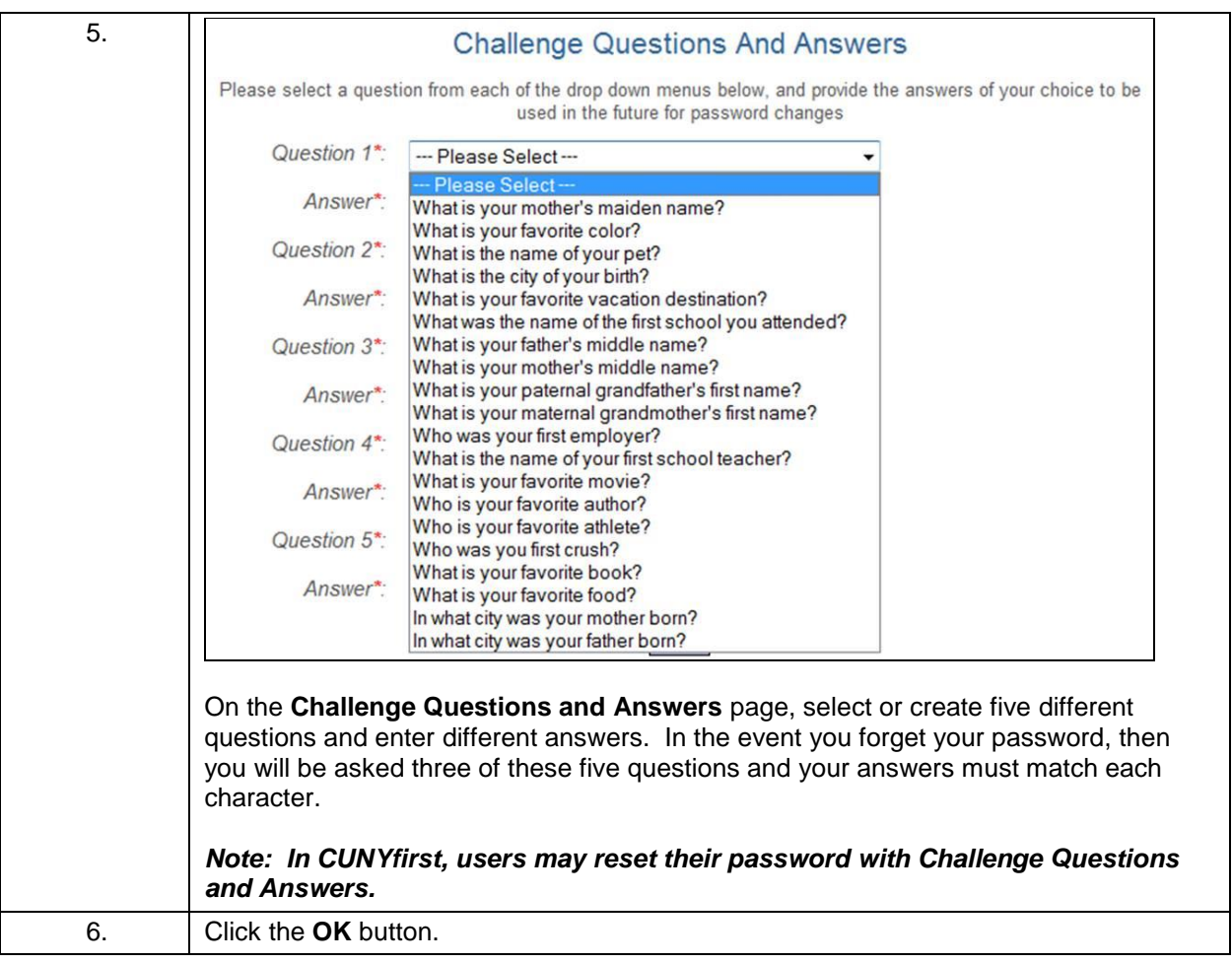

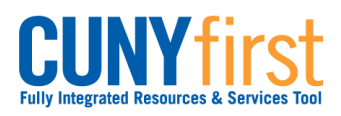

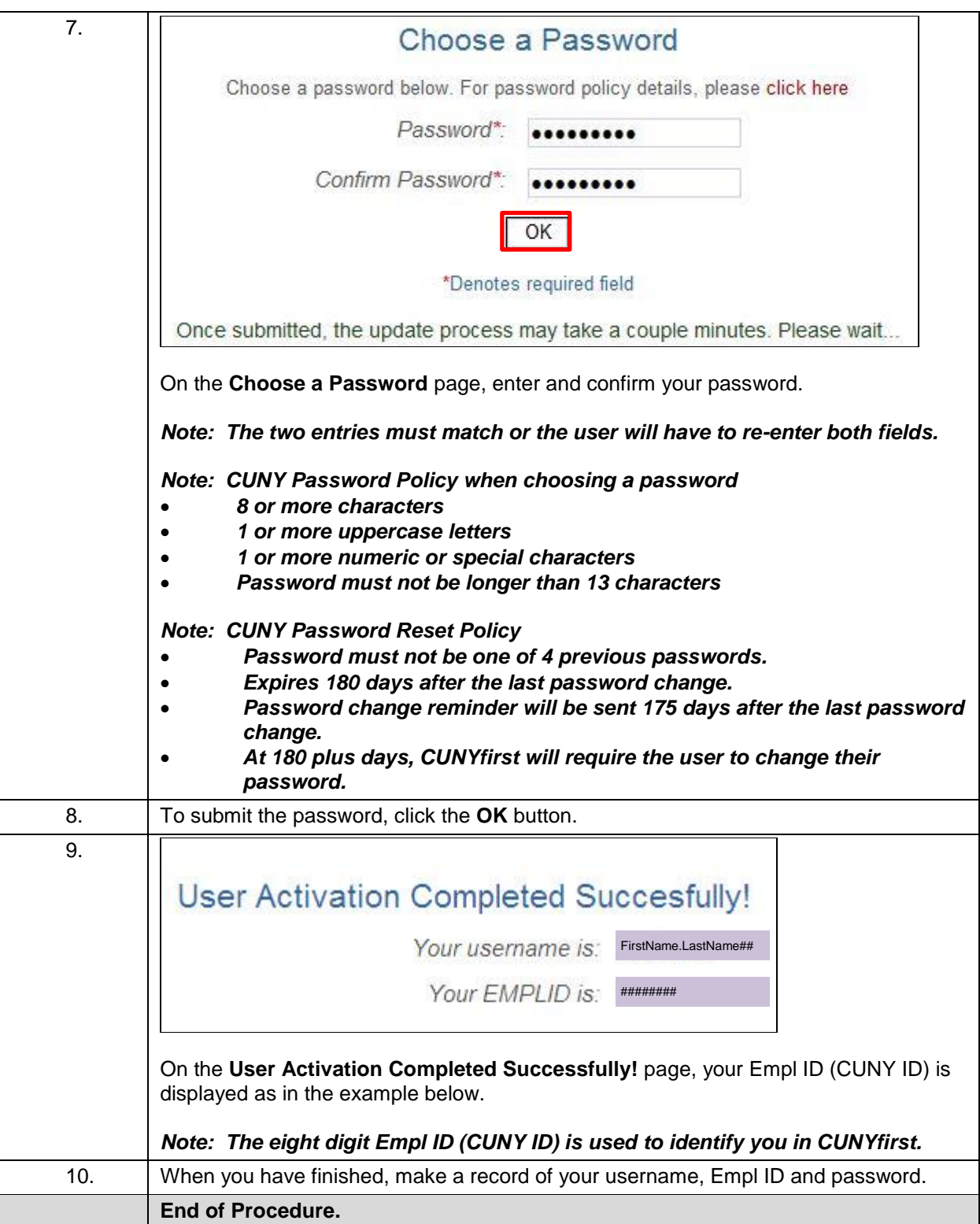